# Wiki

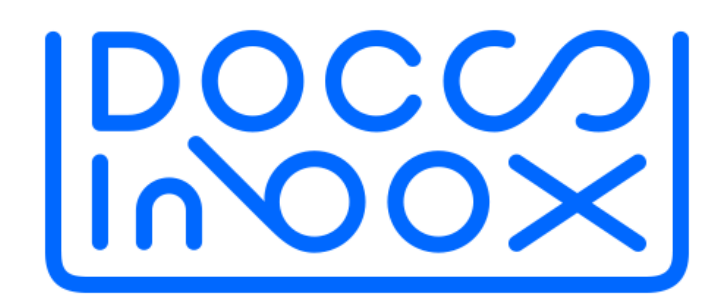

#### Содержание

#### [Как связаться с тех.поддержкой](https://wiki.dxbx.ru/pages/viewpage.action?pageId=101646592)

# [Инструкция по работе с DocsInBox \(основная\)](https://wiki.dxbx.ru/pages/viewpage.action?pageId=3539387)

[Дорожные карты внедрения продуктов](https://wiki.dxbx.ru/pages/viewpage.action?pageId=111477024)

# [Роли пользователей DocsInBox](https://wiki.dxbx.ru/pages/viewpage.action?pageId=90545895)

#### [Сопоставление и выгрузка накладных в учетную систему](https://wiki.dxbx.ru/pages/viewpage.action?pageId=79561415)

- [Выгрузка из DocsInBox в 1С ресторана](https://wiki.dxbx.ru/pages/viewpage.action?pageId=6160422)
	- [Добавление обработки в меню 1С](https://wiki.dxbx.ru/pages/viewpage.action?pageId=83985560)
	- [Инструкция по работе 1С Ресторана и DocsInBox Неуправляемые формы](https://wiki.dxbx.ru/pages/viewpage.action?pageId=65363735)
	- [Инструкция по работе 1С Ресторана и DocsInBox Управляемые формы](https://wiki.dxbx.ru/pages/viewpage.action?pageId=5800104)
- [Работа с концепциями IIKO](https://wiki.dxbx.ru/pages/viewpage.action?pageId=104104237)

### [Продуктовые накладные](https://wiki.dxbx.ru/pages/viewpage.action?pageId=6160417)

- [Оформить заявку на подключение поставщика к DocsInBox](https://wiki.dxbx.ru/pages/viewpage.action?pageId=18946241)
- [Инструкция по созданию накладных в DocsInBox вручную](https://wiki.dxbx.ru/pages/viewpage.action?pageId=5800109)
- [Как загрузить чек из магазина в DocsInBox?](https://wiki.dxbx.ru/pages/viewpage.action?pageId=10715689)
- [Приёмка накладных](https://wiki.dxbx.ru/pages/viewpage.action?pageId=79562165)
- [Работа с ценовыми расхождениями](https://wiki.dxbx.ru/pages/viewpage.action?pageId=95269924)

# [ЕГАИС](https://wiki.dxbx.ru/pages/viewpage.action?pageId=15861258)

- [Регистрация в ЕГАИС](https://wiki.dxbx.ru/pages/viewpage.action?pageId=85763861)
- мчд
	- [Как создать, подписать и загрузить в реестр МЧД](https://wiki.dxbx.ru/pages/viewpage.action?pageId=104103982)
	- [Проверка доверенности и скачивание файлов](https://wiki.dxbx.ru/pages/viewpage.action?pageId=104104010)
	- [Настройка УТМ для работы с МЧД](https://wiki.dxbx.ru/pages/viewpage.action?pageId=104104013)
- [Декларация](https://wiki.dxbx.ru/pages/viewpage.action?pageId=26969118)
	- [Как перезаказать накладные из ЕГАИС](https://wiki.dxbx.ru/pages/viewpage.action?pageId=75148945)
	- [Как подписать декларацию](https://wiki.dxbx.ru/pages/viewpage.action?pageId=65357291)
	- [Почему декларацию можно заполнять по данным ЕГАИС](https://wiki.dxbx.ru/pages/viewpage.action?pageId=18943233)
	- [Как подать декларацию на fsrar.ru](https://wiki.dxbx.ru/pages/viewpage.action?pageId=79560812)
	- [Сроки подачи алкогольной декларации в ФС РАР](https://wiki.dxbx.ru/pages/viewpage.action?pageId=85761279)
	- [Проблемы с отправкой декларации со стороны ФСРАР с 01.01.2024 по 17.01.2024](https://wiki.dxbx.ru/pages/viewpage.action?pageId=108528163)
- [Приходные ЕГАИС накладные](https://wiki.dxbx.ru/pages/viewpage.action?pageId=104103943)
	- [Приёмка ЕГАИС-накладной](https://wiki.dxbx.ru/pages/viewpage.action?pageId=45744563)
	- [Распроведение \(отмена\) ЕГАИС накладной](https://wiki.dxbx.ru/pages/viewpage.action?pageId=65359222)
	- [Проверка ЕГАИС. Отчёт о непринятых накладных.](https://wiki.dxbx.ru/pages/viewpage.action?pageId=79569366)
- [Сопоставление номенклатуры ЕГАИС](https://wiki.dxbx.ru/pages/viewpage.action?pageId=111476836)
- [Алкогольная накладная не пришла](https://wiki.dxbx.ru/pages/viewpage.action?pageId=115671610)
- [Перезапрос алкогольной накладной через УТМ](https://wiki.dxbx.ru/pages/viewpage.action?pageId=115672063)
- [Остатки ЕГАИС](https://wiki.dxbx.ru/pages/viewpage.action?pageId=79569095)
	- [Как списать всё с остатков под ноль](https://wiki.dxbx.ru/pages/viewpage.action?pageId=29458872)
- [Инвентаризация алкоголя](https://wiki.dxbx.ru/pages/viewpage.action?pageId=18944270)
	- [Инвентаризация пива](https://wiki.dxbx.ru/pages/viewpage.action?pageId=75144877)
	- [Проверка ошибок при инвентаризации](https://wiki.dxbx.ru/pages/viewpage.action?pageId=18945021)
- [Акты списания](https://wiki.dxbx.ru/pages/viewpage.action?pageId=79561144)
	- [Списание крепкого алкоголя до 01.07.2024](https://wiki.dxbx.ru/pages/viewpage.action?pageId=18945000)
	- [Списание пива и пивных напитков](https://wiki.dxbx.ru/pages/viewpage.action?pageId=18944997)
	- [Сумма продажи при списании](https://wiki.dxbx.ru/pages/viewpage.action?pageId=18942395)
	- [Распроведение актов списания](https://wiki.dxbx.ru/pages/viewpage.action?pageId=65347973)
	- [Объемные списания крепкого алкоголя с 01.07.2024](https://wiki.dxbx.ru/pages/viewpage.action?pageId=111476831)
	- о [Инструкция по самостоятельной установке плагина для списания крепкого алкоголя](https://wiki.dxbx.ru/pages/viewpage.action?pageId=115671096)
	- [Объемные списания чистого алкоголя в iiko](https://wiki.dxbx.ru/pages/viewpage.action?pageId=111476842)
	- [Объемные списания коктейлей в iiko](https://wiki.dxbx.ru/pages/viewpage.action?pageId=111476855)
	- [Объемные списания в R-Keeper](https://wiki.dxbx.ru/pages/viewpage.action?pageId=114491447)
	- [FAQ \(ответы на частые вопросы\)](https://wiki.dxbx.ru/pages/viewpage.action?pageId=114491511)
- [Возврат поставщику](https://wiki.dxbx.ru/pages/viewpage.action?pageId=75148008)
	- [Дополнительные действия с возвратами](https://wiki.dxbx.ru/pages/viewpage.action?pageId=95269738)
	- [Сформировать возврат по пиву](https://wiki.dxbx.ru/pages/viewpage.action?pageId=75146314)
- [Смена КПП](https://wiki.dxbx.ru/pages/viewpage.action?pageId=79562258)
- [Перемещение между КПП](https://wiki.dxbx.ru/pages/viewpage.action?pageId=75148309)
	- [Перемещение пива и пивных напитков](https://wiki.dxbx.ru/pages/viewpage.action?pageId=79561724)
- [Нет связи с УТМ](https://wiki.dxbx.ru/pages/viewpage.action?pageId=79562241)
- **[Запись RSA-сертификата на ключ ЕГАИС](https://wiki.dxbx.ru/pages/viewpage.action?pageId=79562245)**
- [Мобильное приложение DocsInBox](https://wiki.dxbx.ru/pages/viewpage.action?pageId=7045129)
	- [Создать перемещение через мобильное приложение](https://wiki.dxbx.ru/pages/viewpage.action?pageId=18942904)
	- [Создать возврат через мобильное приложение](https://wiki.dxbx.ru/pages/viewpage.action?pageId=18943045)
	- [Инвентаризация в мобильном приложении](https://wiki.dxbx.ru/pages/viewpage.action?pageId=37814287)
	- [Ошибки и проблемы при сканировании](https://wiki.dxbx.ru/pages/viewpage.action?pageId=75139276)
	- [Политика конфиденциальности приложения DocsInBox](https://wiki.dxbx.ru/pages/viewpage.action?pageId=7045133)
- [Приложение для Windows: Dxbx.Desktop](https://wiki.dxbx.ru/pages/viewpage.action?pageId=18942811)
	- [Возврат через Dxbx.Desktop](https://wiki.dxbx.ru/pages/viewpage.action?pageId=79562556)
		- [Работа с автозагрузкой и эксклюзивными режимами](https://wiki.dxbx.ru/pages/viewpage.action?pageId=18945760)
- [DocsInBox для ТСД: запуск приложения на терминалах сбора данных.](https://wiki.dxbx.ru/pages/viewpage.action?pageId=18943286)
	- <sup>о</sup> [Настройка ТСД Honeywell](https://wiki.dxbx.ru/pages/viewpage.action?pageId=26969064)
		- [Honeywell HH400](https://wiki.dxbx.ru/display/WIKI/Honeywell+HH400)
		- [Настройка Honeywell 1450g](https://wiki.dxbx.ru/pages/viewpage.action?pageId=32604179)
	- [Настройка ТСД Urovo](https://wiki.dxbx.ru/pages/viewpage.action?pageId=37815364)
- [Полезное для ресторанов о ЕГАИС](https://wiki.dxbx.ru/pages/viewpage.action?pageId=75148012)
	- [Чек-лист документов для открытия ресторана](https://wiki.dxbx.ru/pages/viewpage.action?pageId=43060868)
	- [Чек-лист для ресторана для начала продажи алкоголя](https://wiki.dxbx.ru/pages/viewpage.action?pageId=43060870)
	- [Мини бары в отелях](https://wiki.dxbx.ru/pages/viewpage.action?pageId=18942739)
	- [Закупка алкоголя для кондитерских производств](https://wiki.dxbx.ru/pages/viewpage.action?pageId=37814280)
	- О [Сроки приёмки ЕГАИС-накладной](https://wiki.dxbx.ru/pages/viewpage.action?pageId=65356294)
	- [Проверки и штрафы](https://wiki.dxbx.ru/pages/viewpage.action?pageId=51052863)
	- [Отзыв сертификата](https://wiki.dxbx.ru/pages/viewpage.action?pageId=43059038)
- [Справочник МРЦ](https://wiki.dxbx.ru/pages/viewpage.action?pageId=18943750)
- [Обновление УТМ](https://wiki.dxbx.ru/pages/viewpage.action?pageId=111476832)
- [Установка плагина для списания алкоголя для iiko](https://wiki.dxbx.ru/pages/viewpage.action?pageId=111477031)
- [Изменение в работе ЭЦП с 01.06.2024](https://wiki.dxbx.ru/pages/viewpage.action?pageId=120946702)

# [ВЕГАИС](https://wiki.dxbx.ru/pages/viewpage.action?pageId=15861260)

- [Инструкция по работе в DocsInBox.ВЕГАИС](https://wiki.dxbx.ru/pages/viewpage.action?pageId=18947068)
- [Как сделать возврат продукции \(ВСД\) поставщику](https://wiki.dxbx.ru/pages/viewpage.action?pageId=18947110)
- [Как добавить в ВСД данные о перегрузке](https://wiki.dxbx.ru/pages/viewpage.action?pageId=43060115)
- [Инструкция по заполнению регистрационных данных](https://wiki.dxbx.ru/pages/viewpage.action?pageId=65340777)
- [ООО Доксинбокс официальный IT-партнер ФГИС Меркурий](https://wiki.dxbx.ru/pages/viewpage.action?pageId=26968911)
- [Полезное для ресторанов о Меркурии](https://wiki.dxbx.ru/pages/viewpage.action?pageId=75148657)
	- [Регистрация с 0](https://wiki.dxbx.ru/pages/viewpage.action?pageId=18947009)
	- [Переключение с другой системы гашения](https://wiki.dxbx.ru/pages/viewpage.action?pageId=18947021)
	- [Подключение к DocsInBox с ручного гашения](https://wiki.dxbx.ru/pages/viewpage.action?pageId=18947024)
	- [Инструкция по подтверждению площадки в ИС "Цербер"](https://wiki.dxbx.ru/pages/viewpage.action?pageId=35095527)
	- [ВЕГАИС обязательное гашение с 01.01.2018](https://wiki.dxbx.ru/pages/viewpage.action?pageId=12156953)
	- [Проверки по Меркурию](https://wiki.dxbx.ru/pages/viewpage.action?pageId=45744318)
- [Регистрация ХС и пользователей Меркурия с помощью ЭЦП](https://wiki.dxbx.ru/pages/viewpage.action?pageId=79562269)
- [Работа в Ветис.Паспорт](https://wiki.dxbx.ru/pages/viewpage.action?pageId=79562274)
- [Работа в личном кабинете Меркурия](https://wiki.dxbx.ru/pages/viewpage.action?pageId=79562288)
- [Инструкция по работе в DocsInBox.ВЕГАИС \(при условии автоматического гашения\)](https://wiki.dxbx.ru/pages/viewpage.action?pageId=90541708)
- [Регистрация и подтверждение площадки](https://wiki.dxbx.ru/pages/viewpage.action?pageId=95262967)
- [Гашение просроченных ВСД](https://wiki.dxbx.ru/pages/viewpage.action?pageId=95272564)

### [Заказы поставщику](https://wiki.dxbx.ru/pages/viewpage.action?pageId=15861262)

- [Инструкция по заполнению Прайс-листов](https://wiki.dxbx.ru/pages/viewpage.action?pageId=43057250)
- [Инструкция по созданию заказов в DocsInBox](https://wiki.dxbx.ru/pages/viewpage.action?pageId=15860885)
- [Инструкция по созданию заказа в МП DocsInBox](https://wiki.dxbx.ru/pages/viewpage.action?pageId=15860917)
- [Инструкция по созданию шаблона бланка заказов](https://wiki.dxbx.ru/pages/viewpage.action?pageId=18943989)
- [Инструкция по созданию бланка заказов](https://wiki.dxbx.ru/pages/viewpage.action?pageId=18944018)
- [Контроль цен](https://wiki.dxbx.ru/pages/viewpage.action?pageId=79562151)
	- [Отчет "Закупочные цены"](https://wiki.dxbx.ru/pages/viewpage.action?pageId=79570315)
- [График заказов. Инструкция по работе](https://wiki.dxbx.ru/pages/viewpage.action?pageId=90546334)

# [ЮЗЭДО](https://wiki.dxbx.ru/pages/viewpage.action?pageId=90544250)

- [Приемка и сопоставление накладных ЮЗЭДО](https://wiki.dxbx.ru/pages/viewpage.action?pageId=85761274)
- [Что такое Честный Знак и как DocsInBox с ним работает?](https://wiki.dxbx.ru/pages/viewpage.action?pageId=90546269)
- [Инструкция по самостоятельному списанию марок в системе Честный Знак](https://wiki.dxbx.ru/pages/viewpage.action?pageId=90546271)
- [Статусы подписания: что они означают, что делать в случае ошибки подписания](https://wiki.dxbx.ru/pages/viewpage.action?pageId=95263153)
- [Выборочное списание маркированной продукции](https://wiki.dxbx.ru/pages/viewpage.action?pageId=95272306)
- [Работа с остатками Честного знака](https://wiki.dxbx.ru/pages/viewpage.action?pageId=101646735)
- [Доприёмка поставки](https://wiki.dxbx.ru/pages/viewpage.action?pageId=101647085)

### [Маркировка](https://wiki.dxbx.ru/pages/viewpage.action?pageId=32605080)

- [Работа с пивом в DocsInBox](https://wiki.dxbx.ru/pages/viewpage.action?pageId=107216913)
	- [Изменения в законодательстве](https://wiki.dxbx.ru/pages/viewpage.action?pageId=107216915)
		- [Изменения в маркировке с 1 декабря 2023 года](https://wiki.dxbx.ru/pages/viewpage.action?pageId=104103947)
		- [Маркировка пива в ресторанах с 15 января 2024 года в Честном знаке](https://wiki.dxbx.ru/pages/viewpage.action?pageId=104104066)
	- [Инструкция по добавлению кранов и номенклатур](https://wiki.dxbx.ru/pages/viewpage.action?pageId=115671884)
	- <sup>о</sup> [Настройка фискального регистратора \(Штрих М\)\ Ошибка : "Код товара не распознан"](https://wiki.dxbx.ru/pages/viewpage.action?pageId=114491429)
	- [Проверка тех.условий для работы маркировки пива для ФР Атол](https://wiki.dxbx.ru/pages/viewpage.action?pageId=115672383)
	- [Проверка тех.условий для работы маркировки пива для ФР Штрих-М](https://wiki.dxbx.ru/pages/viewpage.action?pageId=120946753)
	- [Работа с мобильным приложением и плагинами учетных систем](https://wiki.dxbx.ru/pages/viewpage.action?pageId=107216917)
		- [Инструкция по работе с интеграцией R-Keeper \(StoreHouse\)](https://wiki.dxbx.ru/pages/viewpage.action?pageId=107216924)
		- [Инструкция по работе с мобильным приложением DocsInBox \(маркировка\)](https://wiki.dxbx.ru/pages/viewpage.action?pageId=107216927)
		- [Инструкция по работе с плагином маркировки iiko](https://wiki.dxbx.ru/pages/viewpage.action?pageId=107216919)
	- [Работа с пивом в потребительской упаковке](https://wiki.dxbx.ru/pages/viewpage.action?pageId=120946797)
		- [Добавление/редактирование категорий в iiko](https://wiki.dxbx.ru/pages/viewpage.action?pageId=120946799)
	- [Установка программы для автоматического обновления плагина iiko](https://wiki.dxbx.ru/pages/viewpage.action?pageId=120947105)
- $Ta6aK$
- [Вода и молоко](https://wiki.dxbx.ru/pages/viewpage.action?pageId=75138348)

### [Для поставщика](https://wiki.dxbx.ru/pages/viewpage.action?pageId=6160413)

- [Обмен данными с DocsInBox для поставщика](https://wiki.dxbx.ru/pages/viewpage.action?pageId=4456694)
	- ["Документ выгружен в Docsinbox". Добавления свойсто в документ реализации УТ 10.3](https://wiki.dxbx.ru/pages/viewpage.action?pageId=95271728)
	- [Актуальные Версии Обработчиков 1с для поставщиков](https://wiki.dxbx.ru/pages/viewpage.action?pageId=65347893)
	- [Где указывать адрес доставки?](https://wiki.dxbx.ru/pages/viewpage.action?pageId=83988422)
	- [Инструкция по добавлению в рассылку накладных](https://wiki.dxbx.ru/pages/viewpage.action?pageId=53676036)
	- [Инструкция по настройке доп. обработки для отгрузки в ручном режиме](https://wiki.dxbx.ru/pages/viewpage.action?pageId=45744947)
	- [Установка и настройки обработки для FRESH](https://wiki.dxbx.ru/pages/viewpage.action?pageId=65347601)
	- [Установка и настройки расширения для FRESH](https://wiki.dxbx.ru/pages/viewpage.action?pageId=111477267)
- [Инструкция настройки регламентного задания для выгрузки накладных из 1С на сайт DocsinBox](https://wiki.dxbx.ru/pages/viewpage.action?pageId=5013744)
- [Инструкция по настройке обработчика через Планировщик заданий для версий конфигураций: Управление](https://wiki.dxbx.ru/pages/viewpage.action?pageId=18942459)
- [Торговлей 10.3, Бухгалтерия Предприятия 2.0, Комплексная Автоматизация 1.1](https://wiki.dxbx.ru/pages/viewpage.action?pageId=18942459)
- [Инструкция для выгрузки накладных из 1С на сайт DocsinBox через e-mail.](https://wiki.dxbx.ru/pages/viewpage.action?pageId=18943718)
- [Настройка 1С для указания склада получателя при выгрузке накладных](https://wiki.dxbx.ru/pages/viewpage.action?pageId=5013509)
- [Инструкция для корректной выгрузки накладных в систему Docsinbox](https://wiki.dxbx.ru/pages/viewpage.action?pageId=18943699)
- [Получение и обработка заказов](https://wiki.dxbx.ru/pages/viewpage.action?pageId=18946613)
- [Инструкция по настройки Ручной выгрузки накладных из 1с 7.7](https://wiki.dxbx.ru/pages/viewpage.action?pageId=65348017)
- [Инструкция по настройке базы для работы с обработкой 1с 7.7](https://wiki.dxbx.ru/pages/viewpage.action?pageId=65359771)
- Выгрузка перемещений в Docsinbox из 1c (Торг13)
- [Настройка обработки 1с для выгрузки исходящих ВСД](https://wiki.dxbx.ru/pages/viewpage.action?pageId=75140226)
- **[Мой Склад как скачать накладную в excel](https://wiki.dxbx.ru/pages/viewpage.action?pageId=95257663)**
- [FAQ](https://wiki.dxbx.ru/display/WIKI/FAQ)

# [Для дилеров iiko: создание пользователя и настройка прав](https://wiki.dxbx.ru/pages/viewpage.action?pageId=45744565)  [доступа](https://wiki.dxbx.ru/pages/viewpage.action?pageId=45744565)

# [Для дилеров Store House](https://wiki.dxbx.ru/pages/viewpage.action?pageId=90538292)

- [White Server Agent v2. Инструкция по установке](https://wiki.dxbx.ru/pages/viewpage.action?pageId=95263632)
- [Исправление постоянной ошибки "Agent is offline or has been unresponsive for more than 10 minutes"](https://wiki.dxbx.ru/pages/viewpage.action?pageId=90538294)

# [История обновлений](https://wiki.dxbx.ru/pages/viewpage.action?pageId=4456678)

- $2023$  $2023$ 
	- [Обновление Февраль](https://wiki.dxbx.ru/pages/viewpage.action?pageId=95269236)
- [2022](https://wiki.dxbx.ru/display/WIKI/2022)
	- [Обновление Октябрь](https://wiki.dxbx.ru/pages/viewpage.action?pageId=90544602)
	- [Обновления Июнь](https://wiki.dxbx.ru/pages/viewpage.action?pageId=85760840)
	- [Обновление Май](https://wiki.dxbx.ru/pages/viewpage.action?pageId=85758142)
	- [Обновления Апрель](https://wiki.dxbx.ru/pages/viewpage.action?pageId=85755522)
- [2021](https://wiki.dxbx.ru/display/WIKI/2021)
	- [27.12.2021 Распроведение накладных и актов списания ЕГАИС](https://wiki.dxbx.ru/pages/viewpage.action?pageId=79561967)
	- [18.10.2021 Формирование возвратов ЕГАИС по приходным накладным](https://wiki.dxbx.ru/pages/viewpage.action?pageId=75141885)
	- [9.08.2021 Распроведение актов списания и накладных ЕГАИС, отмена аннулирования бланка заказа, таблица](https://wiki.dxbx.ru/pages/viewpage.action?pageId=65360761)  [внедрения поставщиков](https://wiki.dxbx.ru/pages/viewpage.action?pageId=65360761)
	- [29.07.2021 Ограничьте заказы только самым свежим прайс-листом](https://wiki.dxbx.ru/pages/viewpage.action?pageId=65359784)
	- [26.05.2021 Поддержка УТМ 4.2.0, авторизация через Microsoft, новые печатные формы алкодекларации](https://wiki.dxbx.ru/pages/viewpage.action?pageId=65349920)
	- [06.05.2021 Заполнение номера счет-фактуры при выгрузке в iiko и ЮЗЭДО](https://wiki.dxbx.ru/pages/viewpage.action?pageId=65347331)
	- [22.03.2021 Заказывайте товары только из прайс-листа, отключите создание накладных из заказа](https://wiki.dxbx.ru/pages/viewpage.action?pageId=65343241)
	- [1.03.2021 Приемка ЕГАИС день-в-день, нет просроченной продукции в Меркурии и обновления в заказах](https://wiki.dxbx.ru/pages/viewpage.action?pageId=65340981)
	- [10.02.2021 Мой Кассир](https://wiki.dxbx.ru/pages/viewpage.action?pageId=64553135)
	- [1.02.2021 Дата розлива алкоголя](https://wiki.dxbx.ru/pages/viewpage.action?pageId=62457087)
	- [27.01.2021 Статусы накладных, поля без НДС и возврат ВСД с просроченной продукцией](https://wiki.dxbx.ru/pages/viewpage.action?pageId=62456855)
- $2020$  $2020$ 
	- [08.10.2020 Поштучный учет алкоголя и списание пива](https://wiki.dxbx.ru/pages/viewpage.action?pageId=53676375)
	- [22.10.2020 Всегда актуальные остатки из iiko и запись вебинара](https://wiki.dxbx.ru/pages/viewpage.action?pageId=53676989)
	- [Обновление DXBX 2.0.30-31](https://wiki.dxbx.ru/pages/viewpage.action?pageId=43057664)
	- [Обновление DXBX 2.0.32-34](https://wiki.dxbx.ru/pages/viewpage.action?pageId=43059423)
	- [Обновление DXBX 2.0.35-37](https://wiki.dxbx.ru/pages/viewpage.action?pageId=45744282)
	- [Обновление DXBX 2.0.38-39](https://wiki.dxbx.ru/pages/viewpage.action?pageId=45746363)
	- [Обновление DXBX 2.0.40-42](https://wiki.dxbx.ru/pages/viewpage.action?pageId=45747419)
	- [Обновление DXBX 2.0.43-45](https://wiki.dxbx.ru/pages/viewpage.action?pageId=48595266)
	- [Обновление DXBX 2.0.46-52](https://wiki.dxbx.ru/pages/viewpage.action?pageId=48596892)
	- [Обновление DXBX 2.0.53-55](https://wiki.dxbx.ru/pages/viewpage.action?pageId=51053158)
	- [Обновление DXBX 2.0.56-58](https://wiki.dxbx.ru/pages/viewpage.action?pageId=51054613)
	- [Обновление DXBX 2.0.59-61](https://wiki.dxbx.ru/pages/viewpage.action?pageId=51056037)
	- [Обновление DXBX 2.0.62-64](https://wiki.dxbx.ru/pages/viewpage.action?pageId=53675222)
- [2019](https://wiki.dxbx.ru/display/WIKI/2019)
	- [Обновление DXBX 2.0.12](https://wiki.dxbx.ru/pages/viewpage.action?pageId=18947146)
	- [Обновление DXBX 2.0.13](https://wiki.dxbx.ru/pages/viewpage.action?pageId=26968159)
	- [Обновление DXBX 2.0.14](https://wiki.dxbx.ru/pages/viewpage.action?pageId=26968604)
	- [Обновление DXBX 2.0.15](https://wiki.dxbx.ru/pages/viewpage.action?pageId=26969087)
	- [Обновление DXBX 2.0.16](https://wiki.dxbx.ru/pages/viewpage.action?pageId=29458990)
	- [Обновление DXBX 2.0.17](https://wiki.dxbx.ru/pages/viewpage.action?pageId=29459729)
	- [Обновление DXBX 2.0.18](https://wiki.dxbx.ru/pages/viewpage.action?pageId=32604351)
	- [Обновление DXBX 2.0.19](https://wiki.dxbx.ru/pages/viewpage.action?pageId=32604949)
	- [Обновление DXBX 2.0.20](https://wiki.dxbx.ru/pages/viewpage.action?pageId=35094690)
	- [Обновление DXBX 2.0.21-23](https://wiki.dxbx.ru/pages/viewpage.action?pageId=35095225)
	- [Обновление DXBX 2.0.24-25](https://wiki.dxbx.ru/pages/viewpage.action?pageId=35095883)
- [Обновление DXBX 2.0.26-27](https://wiki.dxbx.ru/pages/viewpage.action?pageId=40337546)
- [Обновление DXBX 2.0.28-29](https://wiki.dxbx.ru/pages/viewpage.action?pageId=37815682)
- $2018$  $2018$ 
	- [Обновление DXBX 2.0.11](https://wiki.dxbx.ru/pages/viewpage.action?pageId=18946640)
	- [Обновление DXBX 2.0.10](https://wiki.dxbx.ru/pages/viewpage.action?pageId=18945434)
	- [Обновление DXBX 2.0.9](https://wiki.dxbx.ru/pages/viewpage.action?pageId=18944180)
	- [Обновление DXBX 2.0.8](https://wiki.dxbx.ru/pages/viewpage.action?pageId=18943753)
	- [Обновление DXBX 2.0.7](https://wiki.dxbx.ru/pages/viewpage.action?pageId=18943410)
	- [Обновление DXBX 2.0.5-2.0.6](https://wiki.dxbx.ru/pages/viewpage.action?pageId=18942386)
	- [Обновление DXBX 2.0.4](https://wiki.dxbx.ru/pages/viewpage.action?pageId=18941390)
	- [Обновление DXBX 2.0.3](https://wiki.dxbx.ru/pages/viewpage.action?pageId=18940427)
	- [Обновление DXBX 2.0.2](https://wiki.dxbx.ru/pages/viewpage.action?pageId=15861217)
- [2017](https://wiki.dxbx.ru/display/WIKI/2017)
	- [Обновление DXBX 1.5.16](https://wiki.dxbx.ru/pages/viewpage.action?pageId=5800214)
	- [Обновление DXBX 1.5.09](https://wiki.dxbx.ru/pages/viewpage.action?pageId=5800212)
	- [Обновление DXBX 1.4.28](https://wiki.dxbx.ru/pages/viewpage.action?pageId=4456830)
- [2016](https://wiki.dxbx.ru/display/WIKI/2016)
	- [Обновление DXBX 1.4.26](https://wiki.dxbx.ru/pages/viewpage.action?pageId=4456721)
	- [Обновление DXBX 1.4.24](https://wiki.dxbx.ru/pages/viewpage.action?pageId=4456680)
	- [Обновление DXBX 1.4.20](https://wiki.dxbx.ru/pages/viewpage.action?pageId=4456730)
	- [Обновление DXBX 1.4.16](https://wiki.dxbx.ru/pages/viewpage.action?pageId=4456731)
	- [Обновление DXBX 1.4.13](https://wiki.dxbx.ru/pages/viewpage.action?pageId=4456733)
	- [Обновление DXBX 1.4.8](https://wiki.dxbx.ru/pages/viewpage.action?pageId=4456735)

#### [Архив](https://wiki.dxbx.ru/pages/viewpage.action?pageId=18946802)

- [Настройка блюд для пива](https://wiki.dxbx.ru/pages/viewpage.action?pageId=108527814)
- [ЕГАИС: Акт постановки на баланс.](https://wiki.dxbx.ru/pages/viewpage.action?pageId=5800024)
- [ЕГАИС: Помарочный учет. Письмо Минфина 03-14-07/44596](https://wiki.dxbx.ru/pages/viewpage.action?pageId=18943270)
- [Декларация: нужно ли сдавать во время пандемии?](https://wiki.dxbx.ru/pages/viewpage.action?pageId=45746120)
- [ЕГАИС: Сроки фиксации заявок.](https://wiki.dxbx.ru/pages/viewpage.action?pageId=6160442)
- [ЕГАИС: Переход на помарочный учет](https://wiki.dxbx.ru/pages/viewpage.action?pageId=53675001)
- [Бланки возврата/перемещения в МП](https://wiki.dxbx.ru/pages/viewpage.action?pageId=18942002)
- [Для ресторана: MarketPlace.](https://wiki.dxbx.ru/pages/viewpage.action?pageId=48595916)
- [ЕГАИС: DocsInBox iiko Front Plugin версия 1.0](https://wiki.dxbx.ru/pages/viewpage.action?pageId=12156930)
	- [Инструкция по забору логов с iikoFront](https://wiki.dxbx.ru/pages/viewpage.action?pageId=13074951)
- [ЕГАИС: приложение DocsInBox Barman Scanner 1.0](https://wiki.dxbx.ru/pages/viewpage.action?pageId=13074872)
- [Приемка маркируемой продукции](https://wiki.dxbx.ru/pages/viewpage.action?pageId=32605082)
- [Что ждет рестораны с 15.03.18](https://wiki.dxbx.ru/pages/viewpage.action?pageId=13075650)
	- [Мобильная приемка ответ на необходимость сканирования на входе](https://wiki.dxbx.ru/pages/viewpage.action?pageId=15860057)
	- [Изменения в интерфейсе после обновления от 05.03](https://wiki.dxbx.ru/pages/viewpage.action?pageId=15860047)
- [Для ресторана: Чек-лист открытия после карантина](https://wiki.dxbx.ru/pages/viewpage.action?pageId=48596895)
- [Инструкция по работе с мобильным приложением DocsInBox](https://wiki.dxbx.ru/pages/viewpage.action?pageId=5013708)
- [УТМ 4.2.0](https://wiki.dxbx.ru/pages/viewpage.action?pageId=65343979)
- [Как подключиться](https://wiki.dxbx.ru/pages/viewpage.action?pageId=18944994)
- [Как выровнять остатки ЕГАИС и декларации](https://wiki.dxbx.ru/pages/viewpage.action?pageId=18941652)
- [Как выгрузить остатки из ЕГАИС на конец квартала](https://wiki.dxbx.ru/pages/viewpage.action?pageId=79563613)
- [Перезапуск OpenVPN](https://wiki.dxbx.ru/pages/viewpage.action?pageId=79566017)
- [Отменить приёмку накладной или акт списания](https://wiki.dxbx.ru/pages/viewpage.action?pageId=18945002)
- [Как перенести остатки маркированного алкоголя со 2-го регистра на 1-й.](https://wiki.dxbx.ru/pages/viewpage.action?pageId=53675497)
- [Топ функций 2020](https://wiki.dxbx.ru/pages/viewpage.action?pageId=56462501)
- [MarketPlace](https://wiki.dxbx.ru/display/WIKI/MarketPlace)
- [Дилеры ii](https://wiki.dxbx.ru/pages/viewpage.action?pageId=108527958)
- [Продажа маркируемой продукции](https://wiki.dxbx.ru/pages/viewpage.action?pageId=32605086)

# [Массовая проблема с IIKO](https://wiki.dxbx.ru/pages/viewpage.action?pageId=104104218)

### [Массовая блокировка пользователей в iiko](https://wiki.dxbx.ru/pages/viewpage.action?pageId=113082651)